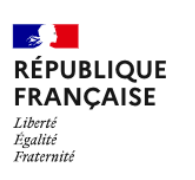

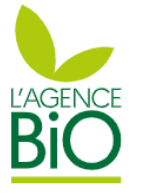

# CartoBio

Parcellaire cultivé en Agriculture Biologique

Depuis le 1er janvier 2024, l'utilisation de l'outil CartoBio s'est généralisée au sein des organismes de certification bio.

Une **case à cocher** sera présente à la fin de la **déclaration téléPAC 2024** pour transmettre automatiquement son parcellaire à CartoBio dans le cadre de sa certification.

# Qu'est-ce que CartoBio ?

CartoBio est un outil de **cartographie des parcelles** cultivées et certifiées en **agriculture biologique**, proposé par l'Agence BIO et l'INAO.

Cet espace professionnel, à destination des agriculteurs, **facilite la transmission de leur parcellaire** à leur organisme certificateur bio et à leur Direction Départementale des Territoires (DDT).

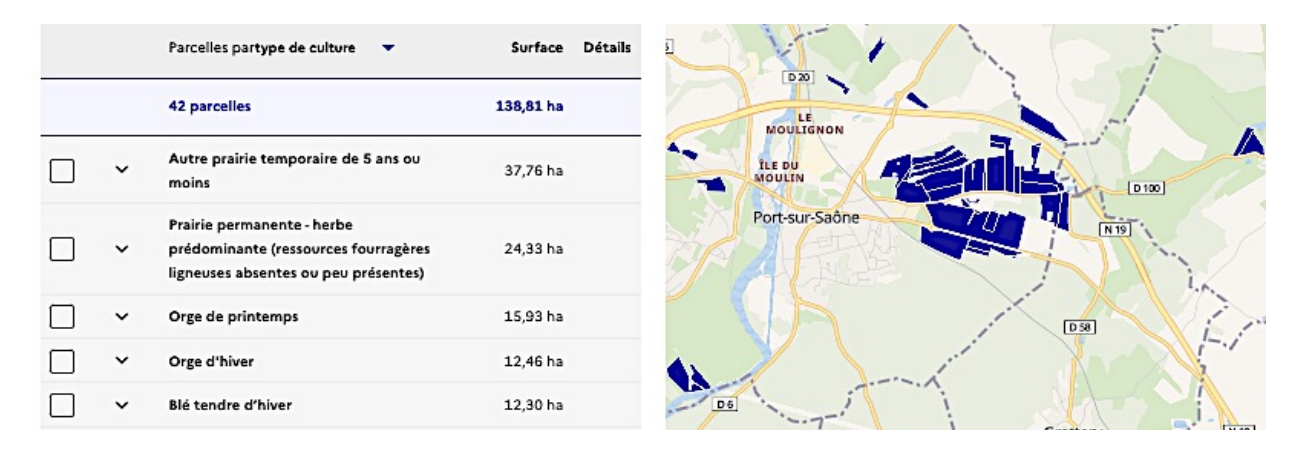

# Comment ça fonctionne ?

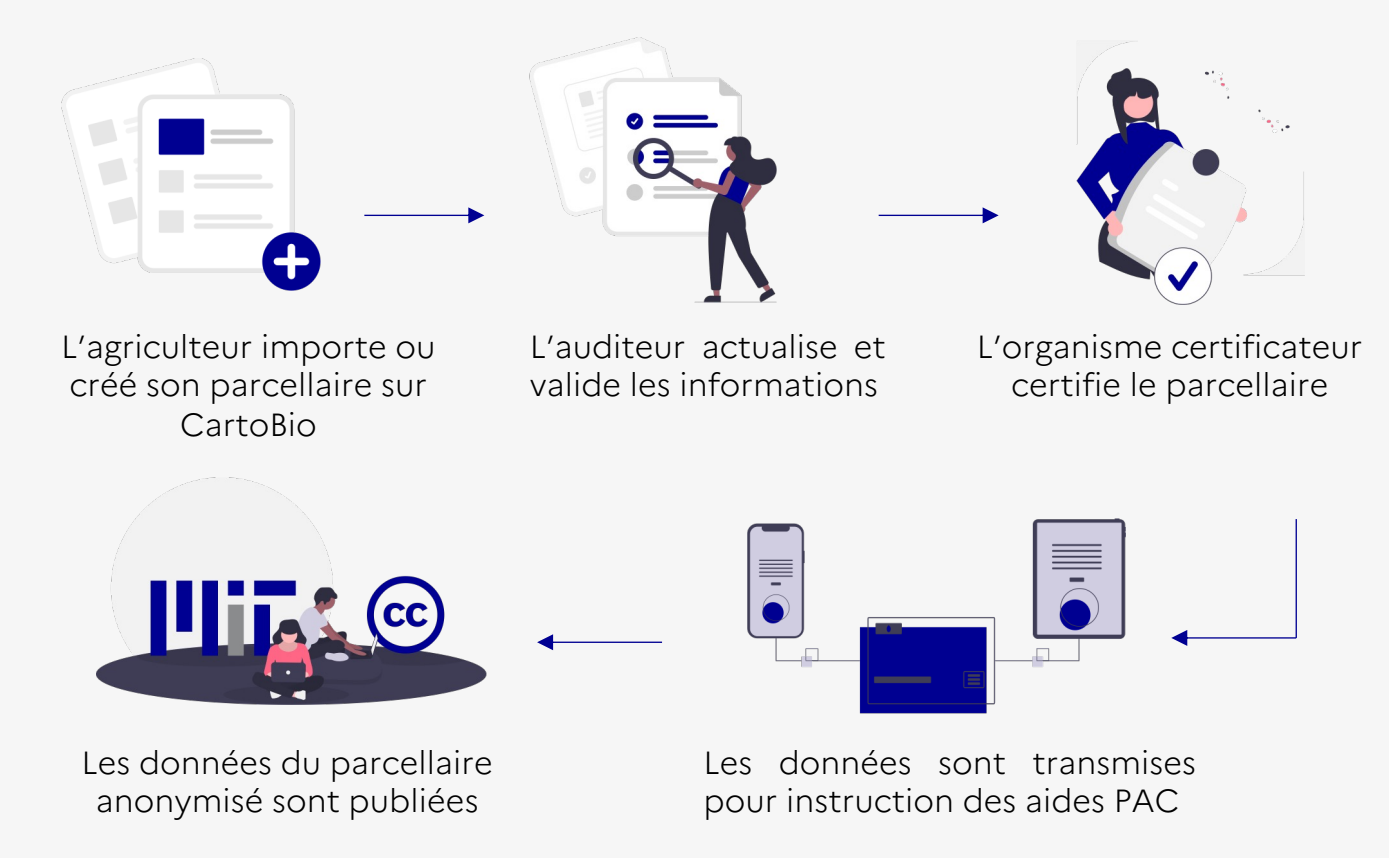

### **Faciliter la transmission du parcellaire**

Les agriculteurs ont l'obligation de transmettre leur parcellaire à leur organisme de certification (article 3 du Règlement (UE) 2021/2119\*).

CartoBio est ainsi un outil pour **faciliter la déclaration du parcellaire à l'OC** et ainsi gagner du temps au moment du contrôle. La dimension cartographique est aussi une aide au **suivi des parcelles et des rotations** de cultures.

Pour **éviter la double saisie**, CartoBio cherche à se connecter à des sources de données existantes : déclaration TéléPAC, lien avec les logiciels de gestion agricole ou encore d'autres services d'état (nCVI).

*NB : depuis le 1er janvier 2024, les OC doivent transmettre à l'INAO, dans l'outil Cartobio, la géolocalisation des parcelles engagées en agriculture biologique, avec leur niveau de conversion, la date de début de conversion et la culture principale annuelle, des opérateurs qui sont soumis à leur contrôle. Les OC ont donc l'obligation de transmettre les parcellaires à CartoBio.*

*(https://extranet.inao.gouv.fr/fichier/INAO-CIRC-2021-03.pdf).*

## **Simplifier l'instruction PAC**

Ce sont les informations qui sont renseignées et certifiées sur CartoBio qui seront **utilisées pour l'instruction PAC** pour les agriculteurs demandeurs de ces aides.

CartoBio finira par remplacer l'attestation de production végétale à joindre à l[a déclaration PAC.](https://extranet.inao.gouv.fr/fichier/INAO-CIRC-2021-03.pdf) 

En offrant une vue cartographique du parcellaire certifié aux DDT, il devrait permettre de **fluidifier le processus d'instruction** des aides PAC.

### **Contribuer à une meilleure connaissance de l'agriculture bio**

Les données de CartoBio permettent de constituer un référentiel des parcelles cultivées en agriculture biologique en France.

Il représente ainsi une aide précieuse aux collectivités et à la recherche (études sur l'impact du bio ; adaptations des politiques agricoles locales ; visualisation des parcelles bio du territoire par les agriculteurs et les autres citoyens, etc.).

Ces données, collectées via l'espace professionnel de CartoBio, et mises à disposition du grand public, sont **anonymisées**.

Elles incluent uniquement : le contour des parcelles + les cultures présentes avec le statut de conversion ou le caractère bio et la date d'engagement. Il n'y a aucune donnée à caractère personnelle, ni la possibilité d'identifier les parcelles qui appartiennent à une même exploitation.

### **Au moment de la déclaration PAC**

Lors de la déclaration PAC 2024 sur le site de TéléPAC, vous avez la possibilité de **cocher une case dédiée.**

Celle-ci permet de **donner le consentement pour transmettre automatiquement le parcellaire déclaré à CartoBio**. Le parcellaire sera alors rendu accessible à l'organisme de certification.

Vous pouvez vous rapprocher de la DDT pour plus d'information à ce sujet.

## **Hors campagne PAC ou si vous n'avez pas coché la case**

Dans ce cas, il est possible d'importer ou de créer le parcellaire directement sur CartoBio à l'adresse : https://cartobio.agencebio.org/pro

Il existe plusieurs moyens :

- import de la déclaration Télépac (fichier .zip)
- récupération du dernier RPG instruit (2022)
- import depuis un logiciel agricole (Geofolia, MesParcelles)
- import depuis le nCVI (pour les viti-viniculteurs)
- création d'un parcellaire de zéro (ajout par référence cadastrale ou dessin)

Vous pouvez retrouver les articles d'aide sur CartoBio ici : https://docs-cartobio.agencebio.org/agriculteurs.trices/

#### **Des questions ?**

Ecrivez à l'équipe CartoBio à l'adresse mail : support-cartobio@agencebio.org

#### *\*Article 3 du Règlement (UE) 2021/2119.*

*« Les opérateurs et groupes d'opérateurs incluent les informations ci-après dans leurs déclarations ou communications visées à l'article 39, paragraphe 1, point b), du règlement (UE) 2018/848 effectuées auprès de l'autorité compétente, de l'autorité de contrôle ou de l'organisme de contrôle qui réalise les contrôles officiels:*

*(a) les activités couvertes par le certificat visé à l'article 35, paragraphe 1, du règlement (UE) 2018/848 qui sont sous-traitées;*

*(b) l'adresse ou la géolocalisation des unités de production biologique, en conversion et non biologique, la zone de récolte des espèces végétales sauvages ou des algues et les autres locaux et unités utilisés pour leurs activités;*

*(c) en cas d'exploitations scindées en différentes unités conformément à l'article 9, paragraphe 7, du règlement (UE) 2018/848, la description et l'adresse ou la géolocalisation des unités de production non biologique;*

*(d) leur production planifiée et prévue."*